## МІНІСТЕРСТВО ОСВІТИ І НАУКИ УКРАЇНИ ХЕРСОНСЬКИЙ ДЕРЖАВНИЙ УНІВЕРСИТЕТ КАФЕДРА «ТЕХНОЛОГІЧНОЇ ОСВІТИ ТА ПОБУТОВОГО ОБСЛУГОВУВАННЯ»

# МЕТОДИЧНІ РЕКОМЕНДАЦІЇ

до виконання курсової роботи

з навчальної дисципліни:

# «ТЕХНІКО-ЕКОНОМІЧНЕ ПРОЕКТУВАННЯ ОБ'ЄКТІВ ПОБУТОВОГО ОБСЛУГОВУВАННЯ»

для студентів ІV курсу напряму підготовки: 6.140102 «Побутове обслуговування» галузь знань: 1401 «Сфера послуг» спеціалізація: «Менеджмент побутового обслуговування» факультету технологій та сфери обслуговування

Методичні рекомендації до виконання курсової роботи для студентів ІV курсу напряму підготовки 6.140102 «Побутове обслуговування» з навчальної дисципліни «Техніко-економічне проектування об'єктів побутового обслуговування» / Якимчук Д.М. – Херсон: ХДУ, 2017 – 20 с.

Рецензент\_\_\_\_\_\_\_\_\_\_\_\_\_\_\_\_\_\_\_\_\_\_\_\_\_\_\_\_\_\_\_\_\_\_\_\_\_\_\_\_\_\_\_\_

Затверджено на засіданні кафедри технологічної освіти та побутового обслуговування протокол №\_\_\_ від \_\_\_\_\_\_\_\_\_ Зав. кафедри \_\_\_\_\_\_\_\_\_Л.М. Шпак

#### ВСТУП

Метою курсової роботи є надання системного уявлення про принципи, методи і засоби прийняття рішень, які дають змогу раціонально використовувати наявні ресурси для задоволення суспільних та особистих потреб в процесі проектування об'єктів побутового обслуговування.

Під час праці на курсовою роботою студенти отримують комплекс знань, які дозволяють вирішувати різні завдання з техніко-економічного проектування об'єктів побутового обслуговування.

Набуті знання дозволяють засвоїти основи проектування засобів розміщування, сучасні методики і галузеві вимоги щодо розробки проектної документації при створенні нових або реконструкції існуючих закладів сфери послуг на базі вивчення законодавчих документів, нормативної, спеціальної, довідкової літератури та ресурсів всесвітньої інформаційної мережі;

Отримані практичні навики дозволяють формулювати вимоги до проектування об'єктів побутового обслуговування; складати план для проектування об'єктів сфери послуг; розробляти проекти нових та реконструкції існуючих об'єктів побутового обслуговування.

## МЕТА ТА ЗАВДАННЯ КУРСОВОЇ РОБОТИ

Курсова робота – це один із етапів навчального процесу в підготовці фахівця відповідної спеціальності.

 Метою курсової роботи є закріплення та поглиблення знань, отриманих при вивченні спеціальних дисциплін, відпрацювання вмінь застосовувати теоретичний матеріал для вирішення конкретних практичних завдань, що поставлені в роботі.

 Задачею курсової роботи є розв'язання основних питань проектування об'єктів побутового обслуговування та розробки відповідної технікоекономічної документації.

При виконанні курсової роботи студент повинен:

- систематизувати, закріпити та розширити знання з відповідної дисципліни;
- показати на прикладі розробленої роботи особливості технікоекономічного проектування об'єктів побутового обслуговування;
- оформити курсову роботу відповідно до вимог Державних стандартів та ЄСКД.

### 1. ТЕМАТИКА КУРСОВОЇ РОБОТИ

 Визначальними факторами для формування теми курсової роботи є мета й завдання курсового проектування, оскільки вона направлена на максимальне використання за закріплення знань, що набуті студентами в процесі вивчення дисципліни.

Тематика курсових робіт наступна:

1. Проектування та розрахунок вартості послуг перукарні.

2. Проектування та розрахунок вартості послуг майстерні з ремонту взуття.

3. Проектування та розрахунок вартості послуг ювелірної майстерні.

4. Проектування та розрахунок вартості послуг хімічної чистки.

5. Проектування та розрахунок вартості послуг майстерні шкіряної галантереї.

6. Проектування та розрахунок вартості послуг ательє з пошиття одягу.

7. Проектування та розрахунок вартості послуг дизайн-студії.

8. Проектування та розрахунок вартості послуг косметичного салону.

9. Проектування та розрахунок вартості послуг спа-салону.

10. Проектування та розрахунок вартості послуг майстерні з ремонту побутової техніки.

11. Проектування та розрахунок вартості послуг магазину з ПК сервісу.

12. Проектування та розрахунок вартості послуг ательє з пошиття верхнього одягу.

13. Проектування та розрахунок вартості послуг ательє з пошиття плать.

14. Проектування та розрахунок вартості послуг ательє з пошиття спортивного одягу.

15. Проектування та розрахунок вартості послуг магазину з побутового обслуговування.

16. Проектування та розрахунок вартості послуг магазину з ремонту побутової техніки.

17. Проектування та розрахунок вартості послуг магазину з продажу спортивного інвентарю.

18. Проектування та розрахунок вартості послуг магазину з ремонту цифрової техніки.

19. Проектування та розрахунок вартості послуг магазину з ремонту пральних машин.

20. Проектування та розрахунок вартості послуг магазину з продажу побутової техніки.

#### Компетентності:

– здатність використовувати професійні знання й практичні навички з техніко-економічного проектування об'єктів побутового обслуговування для вирішення практичних завдань в галузі;

– здатність використовувати новітні інформаційні технології;

– здатність розв'язувати складні спеціалізовані задачі і практичні проблеми у галузях професійної діяльності;

– здатність виконувати професійні обов'язки фахівця побутового обслуговування.

## 2. ОРГАНІЗІЦІЯ ТА ПОРЯДОК КУРСОВОГО ПРОЕКТУВАННЯ

 Керівництво курсовою роботою здійснюється викладачем відповідної дисципліни. Перед початком курсового проектування проводиться вступне заняття, на якому пояснюються задачі курсового проектування, його роль у процесі підготовки фахівця, повідомляється приблизний план та зміст пояснювальної записки, вимоги, що висуваються до текстової та графічної частини роботи, орієнтирне розподілення часу на виконання окремих розділів завдання.

 Консультації за курсовим проектуванням проводяться відповідно до графіка з зазначенням строків виконання окремих розділів роботи, які щотижнево перевіряються керівником роботи.

## 3. ЕТАПИ КУРСОВОЇ РОБОТИ

 Визначення основних етапів виконання курсової роботи дозволяє студентові найбільш оптимально організувати самостійну роботу, визначити черговість розв'язуваних завдань і вибудувати робочий графік усього процесу курсового проектування.

### 4. СТРУКТУРА КУРСОВОЇ РОБОТИ

У загальних випадках структура курсової роботи містить у собі:

- 1. Пояснювальну записку.
- 2. Проектно-графічну частину.
- 3. Техніко-економічні розрахунки.
- 4. Додатки.

Пояснювальна записка складається з таких умовних частин:

- титульної;
- інформаційної;
- головної.

Титульна частина пояснювальної записки складається з титульного аркуша, що є першою сторінкою. Титульний аркуш пояснювальної записки виконується за встановленою формою (див. додаток № 2), що повинна містити:

- повні найменування міністерства й вищого навчального закладу; найменування кафедри;
- назва теми курсової роботи;
- слова "ПОЯСНЮВАЛЬНА ЗАПИСКА";
- вказівка посад, наукових звань і ступенів, прізвищ й ініціалів розроблювача проекту, викладача, завідувача кафедрою із залишенням місця для підписів і дат.

Інформаційна частина пояснювальної записки повинна містити в собі:

- завдання на виконання курсової роботи;

- анотацію;

- зміст.

Завдання оформляється за встановленою формою як перший крок курсової роботи.

 В анотації приводяться відомості про головну частину курсового проекту. Анотація розміщається на окремій (пронумерованої) сторінці із заголовком "АНОТАЦІЯ" і не нумерується як розділ. Текст анотації містить: предмет, характер і ціль роботи; методи проведення роботи; типи засобів, які використані при виконанні курсового проекту. Обсяг анотації - не більше однієї сторінки.

 Зміст курсової роботи розміщають на окремій (пронумерованої) сторінці (сторінках) після анотації, дають заголовок "ЗМІСТ", не нумерують як розділ і включають у загальну кількість аркушів пояснювальної записки. У зміст включають номера структурних частин головної частини пояснювальної записки (розділів, підрозділів, пунктів, підпунктів), які мають заголовок, їхнє найменування й адреса (номер сторінки, на якій починається структурна частина), номери й найменування додатків й їхньої адреси, найменування, включені в зміст, записують маленькими буквами. Більшими повинні друкуватися букви заголовків й абревіатури.

 Головна частина пояснювальної записки повинна містити в собі основну інформацію, що розкриває суть роботи.

Вступ не нумерується як розділ, розміщається на окремій (пронумерованої) сторінці (сторінках) під заголовком "ВСТУП" і дає коротку характеристику економічним, соціальним і культурним процесам, що відбуваються в регіоні, державі, які мають безпосереднє відношення до затвердженої теми курсової роботи.

Висновки й пропозиції не нумерується як розділ, розміщається на окремій (пронумерованої) сторінці (сторінках) із заголовком "ВИСНОВКИ Й ПРОПОЗИЦІЇ" і містить загальні висновки про виконану роботу.

Список використаної літератури не нумерується як розділ, розміщається на окремій (пронумерованої) сторінці (сторінках) із заголовком "СПИСОК ВИКОРИСТАНОЇ ЛІТЕРАТУРИ" і містить бібліографічний опис джерел відповідно комплексу стандартів "Система інформаційнобібліографічної інформації".

Кожен додаток повинен починатися з нової (пронумерованої) сторінки із вказівкою в правому верхньому куті текстового поля слова "ДОДАТОК" і мати тематичний заголовок, що записують симетрично тексту більшими буквами. При наявності більше одного додатку, всі додатки нумерують арабськими цифрами (без знака №).

#### Додатки

 Додатки до курсової роботи можуть містити додаткову інформацію щодо розробленої роботи, які доповнюють її та не несуть інформаційного перевантаження. Додатки брошуруються в загальному обсязі пояснювальної записки як окремі розділи.

### 5. ОФОРМЛЕННЯ КУРСОВОЇ РОБОТИ

Обсяг пояснювальної записки повинен становити не менш 25 аркушів (без додатків).

#### **Формат паперу** –  $A4$ .

Розміри полів: лівого - 30 мм, правого - 10 мм, верхнього - 20 мм, нижнього - 20 мм від відповідних країв аркуша. Поля не відокремлюються лінією, сторінки не обводять рамкою.

**Шрифт:** Times New Roman розміром 14 pt з полуторним інтервалом.

Нумерація сторінок: Сторінки ПЗ нумеруються арабськими цифрами. Титульна частина (титульний аркуш) і сторінки завдання включаються в загальну нумерацію сторінок ПЗ, але номера сторінок не ставляться. На наступних сторінках номера сторінок ставлять у верхньому правому куті сторінки на відстані 10 мм від верхнього краю аркуша.

Нумерація розділів та підрозділів: АНОТАЦІЯ, ЗМІСТ, ВСТУП, ВИСНОВКИ І ПРОПОЗИЦІЇ, СПИСОК ВИКОРИСТАНОЇ ЛІТЕРАТУРИ, ДОДАТКИ – не нумеруються як розділ, розміщуються на окремій (пронумерованій) сторінці (сторінках), друкуються жирним шрифтом. Після їх назви пропускається один пустий рядок.

Текст основної частини пояснювальної записки поділяють на розділи, підрозділи, пункти та підпункти. Розділи основної частини (обов'язкові і спеціальні) є першим щаблем структурного розподілу, позначаються номером (арабською цифрою із крапкою). У тексті ПЗ заголовок розділу друкується великими літерами жирним шрифтом і вирівнюється за центром. Переносити слова в заголовках не дозволяється. Крапку вкінці заголовка не ставлять. Кожен розділ починають із нового аркуша. Після їх назви пропускається один пустий рядок.

Підрозділи нумерують у межах кожного розділу. Номер підрозділу складається із номера розділу і порядкового номера підрозділу, між якими ставлять крапку. В кінці номера підрозділу також ставиться крапка, наприклад: "2.3." (третій підрозділ другого розділу). Заголовки підрозділів друкують маленькими літерами (крім першої великої) жирним шрифтом після номера з абзацного відступу. Крапку вкінці заголовка не ставлять. Після їх назви пропускається один пустий рядок.

Пункти, підпункти позначаються також арабськими цифрами із крапкою, починаючи зі старших структурних елементів, їм надається заголовок, що виконується маленькими літерами (крім першої великої) жирним шрифтом, і починається з абзацу в розрядці у підбір до тексту.

Між назвами розділів, підрозділів, пунктів та підпунктів наводиться преамбула (від лат. рreambulus – той, що передує, вступна частина).

Рисунки. При створенні рисунка можна застосовувати будь-які засоби,

але у документі він повинен мати «Формат-Положение-В тексте». Підписи під рисунками слід робити жирними рядковими літерами розміром 14 пт, вирівнювати за центром. Рисунки нумеруються арабськими цифрами відповідно до посилання в тексті та номеру розділу та підрозділу (Наприклад: "Рис. 1.2.1. {підпис рисунка}"). Звернення до рисунку у тексті – "... показано на рис. {номер}".

Таблиці. Назви таблиць – Times New Roman, шрифт, 14 пт. Таблиця по можливості розташовується за всією шириною сторінки. . На всі таблиці повинні бути посилання в тексті, при цьому слово "Таблиця" у тексті пишуть цілком, якщо таблиця не має номеру, і скорочено - якщо має номер, наприклад: "...у табл. 1.2".У повторних посиланнях на таблиці й ілюстрації варто вказувати скорочено слово "дивися", наприклад, "див. табл. 1.2". Таблиці повинні нумеруватися в межах розділу арабськими цифрами. Номер таблиці складається з номера розділу і порядкового номера таблиці, розділених крапкою, наприклад: "Таблиця 2.4"- четверта таблиця другого розділу. Якщо в записах тільки одна таблиця, то її не нумерують.

Формули в записці (якщо їх більш однієї) нумерують арабськими цифрами в межах розділу. Номер формули складається з номера розділу і порядкового номера формули в розділі, розділених крапкою. Номер ставиться з правої сторони листа на рівні нижнього рядка формули в круглих дужках, наприклад: (3.1) - перша формула третього розділу. Посилання на формулу вказують порядковим номером формули в круглих дужках, наприклад "... у формулі (2.1)".

Кожну формулу записують з нового рядка, симетрично до тексту. Між формулою і текстом пропускають один рядок.

Умовні буквені позначення (символи) в формулі повинні бути однаковими в тексті і в формулі. Їх пояснення наводять після першого використання в тексті або зразу ж під формулою. Для цього після формули ставлять кому і записують пояснення до кожного символу з нового рядка в тій послідовності, в якій вони наведені у формулі, розділяючи крапкою з

комою. Перший рядок повинен починатися з абзацу із слова "де" і без будьякого знака після нього.

Розмірність одного й того ж параметра в межах документа повинна бути однаковою.

Якщо формула займає кілька рядків, то вона повинна бути розірвана тільки на математичних знаках: додавання "+", віднімання "–", множення "×", ділення ":" та ін., які повторюють на початку наступного рядка. Формула є частиною речення, тому до неї застосовують такі ж правила граматики, як і до інших членів речення. Якщо формула знаходиться в кінці речення, то після неї ставлять крапку. Формули, які ідуть одна за одною і не розділені текстом, розділяють комою.

Для набору формул використовують вбудований у Word редактор формул, застосовуючи:

Стилі:

Times New Roman, звичайний - Текст (українською, російською), Функція, Числа;

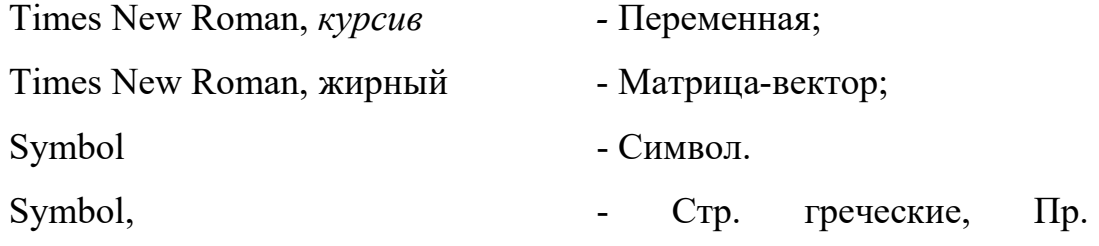

греческие.

Розміри:

звичайний - 14 пт.; великий індекс - 10 пт.; дрібний індекс - 7 пт.; великий символ - 20 пт.; дрібний символ - 10 пт.

Всі символи у тексті повинні бути створені за допомогою редактора формул, починаючи з одного символу на формулу. Не дозволяється вставка символів з інших шрифтів крім Times New Roman.

Приклад оформлення формули:

$$
\frac{AB}{BC} = \frac{BC}{AC},\tag{2.4}
$$

де AB - вихідний відрізок в пропорції золотого перетину;

 $BC$ ,  $AC$  - частини відрізка  $AB$ .

Додатки оформляють як продовження ПЗ на наступних її сторінках або у виді окремої частини, розташовуючи їх у порядку появи посилань у тексті. Кожен додаток варто починати з нового листа з вказівкою в правому верхньому куті слова "ДОДАТОК " і великої літери української абетки, за винятком літер Г, Ґ, Є, З, І, Ї, Й, О, Ч, Ь, наприклад, ДОДАТОК А, ДОДАТОК В і т.д. Далі слідкує тематичний заголовок, що вирівнюється за центром.

Текст кожного додатка при необхідності може бути розділений на підрозділи і пункти, нумеровані арабськими цифрами в межах кожного додатка. Перед кожним номером ставлять позначення додатку (літеру) і крапку, наприклад А.2 – другий розділ додатка А; В.2.3. що означає третій пункт другого підрозділу додатка В.

Ілюстрації, таблиці, формули нумерують в межах кожного додатка, наприклад: "Рис. Б.2" (другий рисунок додатка Б);"Табл. Б.1" (перша таблиця додатка Б).

#### Приклади оформлення бібліографічного опису джерел

#### Книги

1. Матяш І. Б. Діяльність Надзвичайної дипломатичної місії УНР в Угорщині / І. Матяш, Ю. Мушка. — К. : Києво-Могилян. акад., 2005. — 397 с.

#### Багатотомний документ

1. Історія Національної академії наук України, 1941—1945 / [упоряд. Л. М. Яременко та ін.]. — К. : Нац. б-ка України ім. В. І. Вернадського, 2007— .— (Джерела з історії науки в Україні). Ч. 2 : Додатки — 2007. — 573, [1] c.

#### Матеріали конференцій, з'їздів

1. Економіка, менеджмент, освіта в системі реформування агропромислового комплексу : матеріали Всеукр. конф. молодих ученихаграрників ["Молодь України і аграрна реформа"], (Харків, 11—13 жовт. 2000 р.) / М-во аграр. політики, Харк. держ. аграр. ун-т ім. В. В. Докучаєва. — Х.: Харк. держ. аграр. ун-т ім. В. В. Докучаєва, 2000. — 167 с.

#### Словники

2. Тимошенко З. І. Болонський процес в дії : словник-довідник основ. термінів і понять з орг. навч. процесу у вищ. навч. закл. / З. І. Тимошенко, О. І. Тимошенко. — К. : Європ. ун-т, 2007. — 57 с.

: посіб. для студ. та лікарів / О. Л. Дроздов, Л. А. Дзяк, В. О. Козлов, В. Д. Маковецький. — 2-ге вид., розшир. та доповн. — Дніпропетровськ : Пороги, 2005. — 218 с.

#### Стандарти

1. Графічні символи, що їх використовують на устаткуванні. Покажчик та огляд (ISO 7000:2004, IDT) : ДСТУ ISO 7000:2004. — [Чинний від 2006-01- 01]. — К. : Держспоживстандарт України 2006. — ІV, 231 с. — (Національний стандарт України).

2. Якість води. Словник термінів : ДСТУ ISO 6107-1:2004 — ДСТУ ISO 6107-9:2004. — [Чинний від 2005-04-01]. — К. : Держспоживстандарт України, 2006. — 181 с. — (Національні стандарти України).

#### Каталоги

1. Межгосударственные стандарты : каталог : в 6 т. / [сост. Ковалева И. В., Павлюкова В. А. ; ред. Иванов В. Л.]. — Львов : НТЦ "Леонорм-стандарт, 2006— . — (Серия "Нормативная база предприятия"). Т. 5. — 2007. — 264 с. Т. 6. — 2007. — 277 с.

2. Горницкая И. П. Каталог растений для работ по фитодизайну / Горницкая И. П., Ткачук Л. П. — Донецк : Лебедь, 2005. — 228 с

### Дисертації

1. Петров П.П. Активність молодих зірок сонячної маси: дис. ... доктора

фіз.-мат. наук : 01.03.02 / Петров Петро Петрович. – К., 2005. – 276 с.

#### Автореферати дисертацій

1. Новосад І.Я. Технологічне забезпечення виготовлення секцій робочих органів гнучких гвинтових конвеєрів : автореф. дис. на здобуття наук. ступеня канд. техн. наук : спец. 05.02.08 "Технологія машинобудування" / І. Я. Новосад. — Тернопіль, 2007. — 20, [1] с.

#### Патенти

1. Пат. 2187888 Российская Федерация, МПК7 H 04 В 1/38, Н 04 J 13/00. Приемопередающее устройство / Чугаева В.И.; заявитель и патентообладатель Воронеж. науч.-исслед. ин-т связи. – № 2000131736/09 ; заявл. 18.12.00 ; опубл. 20.08.02, Бюл. № 23 (II ч.).

#### Частина книги, періодичного, продовжуваного видання

1. Валькман Ю. Р. Моделирование НЕ-факторов — основа интеллектуализации компьютерных технологий / Ю. Р. Валькман, В. С. Быков, А. Ю. Рыхальский // Системні дослідження та інформаційні технології. — 2007. — № 1. — С. 39 – 61.

#### Електронні ресурси

1. Бібліотека і доступність інформації у сучасному світі: електронні ресурси в науці, культурі та освіті : (підсумки 10-ї Міжнар. конф. "Крим-2003") [Електронний ресурс] / Л. Й. Костенко, А. О. Чекмарьов, А. Г. Бровкін, І. А. Павлуша // Бібліотечний вісник — 2003. — № 4. — С. 43. — Режим доступу до журн. : http://www.nbuv.gov.ua/articles/2003/03klinko.htm.

### 6. ЗАХИСТ КУРСОВОЇ РОБОТИ

 Закінчені у вказаний термін курсові роботи здаються керівнику курсового проектування для перевірки якості роботи студентів та відповідність змісту та об'єму, сказаному в завданні.

 Рекомендується проводити прийом курсової роботи у вигляді відкритого захисту.

 За 5 днів до початку захисту з'являється час і місце її проведення. Перенос дня захисту курсової роботи можливий тільки при наявності поважних причин. Курсові роботи допускаються до захисту тільки з дозволу керівника. Під час захисту не тільки перевіряється рівень виконання студентом роботи і глибина розуміння їм виконаної роботи, але також здобувається досвід виступу перед аудиторією з всебічним обґрунтуванням запропонованих рішень інженерної задачі. Для досягнення цих цілей захист проводитися перед спеціальною комісією з двох-трьох викладачів, виділених кафедрою, при особистій участі керівника курсового проектування, у присутності студентів навчальної групи. Такий публічний захист дозволяє також ознайомити групу з роботою її членів і виробити однакові вимоги до курсових робіт у керівників проектування. Один із членів комісії повинний здійснювати нормоконтроль і його підпис в основних написах обов'язкова.

При підготовці до захисту студент повинний намітити план і написати тези доповіді з викладом основних положень роботи. Матеріал повинний бути викладений протягом 5-7 хв. і супроводжуватися поясненням креслень, що відбивають сутність проробленої роботи. Аркуші креслень під час захисту роботи вивішуються так, щоб були видні присутньої на захисті. При захисті комплексних (групових) робіт розвішуються креслення всієї проектної групи.

Захист курсової роботи проводиться перед комісією в такому порядку:

- 1. повідомлення студента про зміст роботи і її реалізації;
- 2. питання членів комісії і присутніх;
- 3. відповіді студента на задані питання;
- 4. зауваження членів комісії;
- 5. відповіді студента на зауваження і при наявності запереченні коротке обґрунтування своєї точки зору;
- 6. висновок комісії з оцінки роботи.

У доповіді необхідно розповісти про цілі і завдання, що стоять перед розроблювачем, шляхи їхнього вирішення, про основні отримані результати:

- відзначити важливі й оригінальні рішення в роботі;

- сформулювати висновки і дати рекомендації з практичного використання результатів проектування.

Питання задаються тільки по тим розділам теорії, на яких ґрунтується робота. У процесі захисту студент повинний показати гарні знання за курсом відповідно до тих питань, що порушені в курсовій роботі, виявити уміння логічно мислити, переконливо обґрунтувати і відстояти (при необхідності) свою точку зору. На захисті доречні питання, що дозволяють перевірити знання по суміжних дисциплінах, на яких ґрунтується розробка даної роботи.

У результаті захисту курсова робота відповідно до діючого положення про курсові проекти, іспити і заліки оцінюється диференційованою оцінкою по чотирьох бальній системі. Позитивна оцінка заноситься в залікову книжку за підписом керівника роботи.

Оцінка проекту виконується за результатами захисту з врахуванням практичної цінності проекту, якості виконання креслень розрахунковопояснювальної записки та виготовлення зразка, а також відгуку керівника проекту.

## 7. КРИТЕРІЇ ОЦІНКИ КУРСОВОЇ РОБОТИ

Курсова робота оцінюється по чотирьох-бальній системі на "відмінно", "добре", "задовільно", "незадовільно".

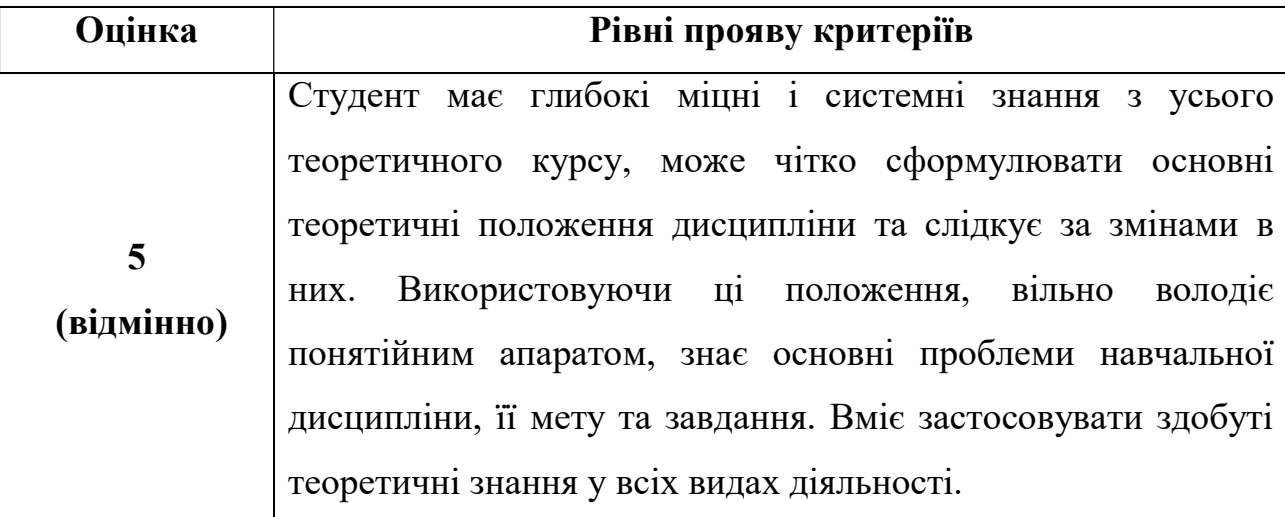

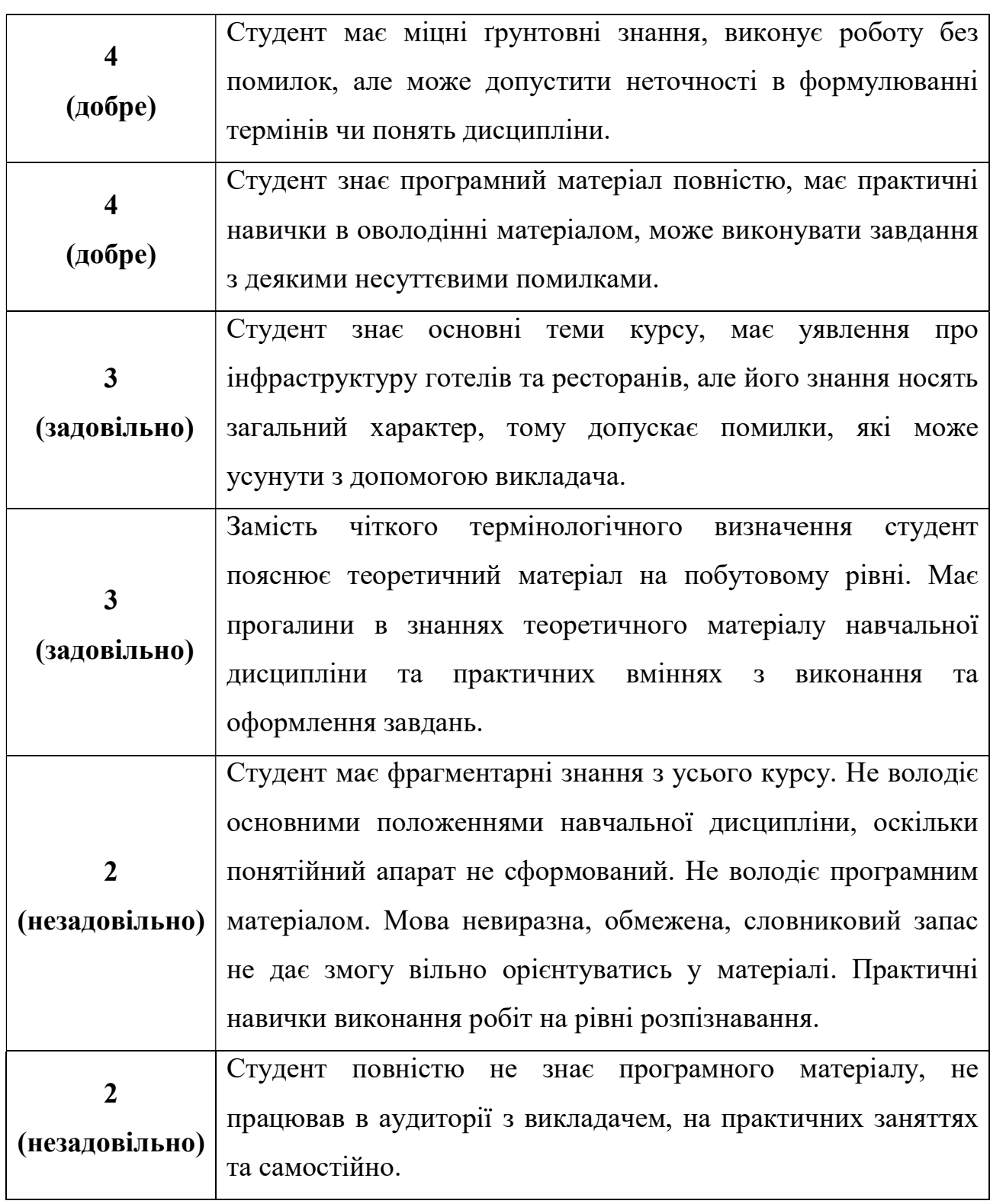

## 8. РЕКОМЕНДОВАНА ЛІТЕРАТУРА

## Базова література

1. Закон України № 4844-VI від 24.05.2012 "Про внесення змін до деяких законів України щодо вдосконалення окремих положень про обмеження місць куріння тютюнових виробів".

2. ДБН 360-92 «Містобудування. Планування та забудова міських та сільських поселень».

3. ДБН А.2.2-3:2004 «Склад, порядок розроблення, погодження та затвердження проектної документації для будівництва».

4. ДБН В.2.2.-9:2009 «Будинки і споруди. Громадські будинки та споруди. Основні положення».

5. ДБН В.2.2-11:2002 «Будинки і споруди. Підприємства побутового обслуговування. Загальні положення».

6. ДБН В.2.2-13:2003 «Будинки і споруди. Спортивні та фізкультурнооздоровчі споруди».

7. ДБН В.2.2-16:2005 «Будинки і споруди. Культурно-видовищні та дозвіллєві заклади».

8. ДБН В.2.2-17:2006 «Будинки і споруди. Доступність будинків і споруд для маломобільних груп населення».

9. ДБН В.2.2.-20:2008 «Будинки і споруди. Готелі». – К.: Мінрегіонбуд України, 2009. – 56 с.

10. ДБН В.2.2-23:2009 «Будинки і споруди. Підприємства торгівлі».

11. ДБН В.2.2-25:2009 «Будинки і споруди. Підприємства харчування (заклади ресторанного господарства)».

12. ДСанПіН 2.2.2.022-99 «Державні санітарні правила та норми для перукарень різних типів».

13. ДСТУ Б.А.2-4-4-99 (ГОСТ 21.101-97) «Основні вимоги до робочої документації».

14. ДСТУ Б.А.2-4-7-95 «Система проектної документації для будівництва. Правила використання архітектурно-будівельних робочих креслень».

15. ДСТУ 4094:2002 «Послуги перукарень. Загальні вимоги».

16. ДСТУ 4268:2003 «Послуги туристичні. Засоби розміщування. Загальні вимоги».

17. ДСТУ 4269:2003 «Послуги туристичні. Класифікація готелів».

18. ДСТУ 4281-2004 «Заклади ресторанного господарства. Класифікація».

19. СанПіН 42-123-5777-91 «Санітарні правила для підприємств громадського харчування».

20. Бирнз Д. AutoCAD 2010 для чайников.: Пер. с англ. – М.: ООО «И.Д.Вильямс», 2010. – 432 с.

21. Доценко В.Ф., Іщенко Т.І. Проектування підприємств галузі: Конспект лекцій для студентів спеціальності 6.091700 "Технологія харчування" денної форми навчання. – К.: НУХТ, 2009. – 110 с.

22. Никуленкова Т.Т., Ястина Г.М. Проектирование предприятий общественного питания. – М.: КолосС, 2007. – 247 с.

23. Орлов А. Видеосамоучитель. AutoCAD 2010. – СПб.: Питер, 2010. – 368 с.

24. Проектування готелів: навч. посіб. / за ред. А.А. Мазаракі. – К.: Київ. нац. торг.-екон. ун-т, 2012. – 340 с.

#### Допоміжна література

25. Байлик С.И. Гостиничное хозяйство. Учебное пособие. – К.: Дакор, 2009. – 368 с.

26. Индустриальная база гостиниц и туристских комплексов: учебник для студ. сред. проф. учеб. заведений / И.Ю. Ляпина, Т.Л. Игнатьева, С.В. Безрукова. – М.: Издательский центр «Академия», 2009. – 272 с.

27. Матеріально-технічна база готелів: підручник / І.М. Писаревський, А.А. Рябєв; Харк. нац. акад. міськ. госп-ва. – Х.: ХНАМГ, 2010. – 286 с. С. 144-158

28. Про порядок затвердження інвестиційних програм і проектів будівництва і проведення комплексної державної експертизи: постанова Кабінету Міністрів України від 11.04.2002 року № 483.

29. Роглєв Х.Й. Основи готельного менеджменту: Підручник. – К.:

Кондор, 2009. – 408 с.

30. Туризм и гостиничное хозяйство. Учебник под. ред. А.В. Чудновского. – М.: Ассоциация авторов и издателей «Тандем», 2001. – 323 с.

## Інформаційні ресурси

31. http://www.autodesk.ru

32. http://www.restoran.ua

33. http://www.uahotels.com.ua